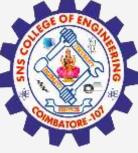

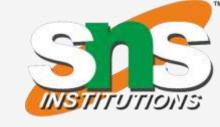

# SNS COLLEGE OF ENGINEERING

Kurumbapalayam(Po), Coimbatore - 641 107
Accredited by NAAC-UGC with 'A' Grade
Approved by AICTE, Recognized by UGC & Affiliated to Anna University, Chennai

Department of Artificial Intelligence and
Data Science
Course Name - Computational Thinking and
Python Programming

I Year / I Semester

Unit 2-DATA, EXPRESSIONS, STATEMENTS

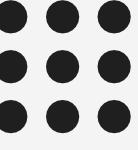

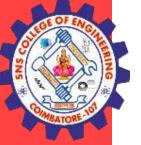

# **VARIABLES:**

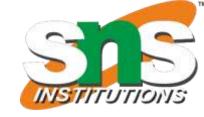

- •A variable allows us to store a value by assigning it to a name, which can be used later.
- •Named memory locations to store values.
- •Programmers generally choose names for their variables that are meaningful.
- •It can be of any length. No space is allowed.
- •We don't need to declare a variable before using it. In Python, we simply assign a value to a variable and it will exist.

# **Assigning value to variable:**

Value should be given on the right side of assignment operator(=) and variable on left side.

>>>counter =45

print(counter)

Assigning a single value to several variables simultaneously:

>>> a=b=c=100

Assigning multiple values to multiple variables:

>>> a,b,c=2,4,"ram"

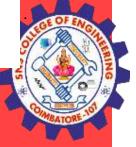

#### **KEYWORDS:**

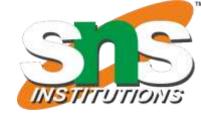

- 1. Keywords are the reserved words in Python.
- 2. We <u>cannot use</u> a keyword as <u>variable name</u>, <u>function</u> name or any other identifier.
- 3. They are used to define the syntax and structure of the Python language.
- 4. Keywords are case sensitive.

| False  | class    | finally | is       | return |
|--------|----------|---------|----------|--------|
| None   | continue | for     | lambda   | try    |
| True   | def      | from    | nonlocal | while  |
| and    | del      | global  | not      | with   |
| 25     | elif     | if      | or       | yield  |
| assert | else     | import  | pass     |        |
| break  | except   | in      | raise    |        |

#### **IDENTIFIERS:**

#### Identifier is the name given to entities like class, functions, variables etc. in Python.

- 1. Identifiers can be a combination of letters in lowercase (a to z) or uppercase (A to Z) or digits (0 to 9) or an underscore (\_).
- 2. all are valid example.
- 3. An identifier cannot start with a digit.
- 4. Keywords cannot be used as identifiers.
- 5. Cannot use special symbols like !, @, #, \$, % etc. in our identifier.
- 6. Identifier can be of any length.

#### **Example:**

Names like myClass, var\_1, and this\_is\_a\_long\_variable

| Valid declarations | Invalid declarations |  |
|--------------------|----------------------|--|
| Num                | Number 1             |  |
| Num                | num 1                |  |
| Num1               | addition of program  |  |
| _NUM               | 1Num                 |  |
| NUM_temp2          | Num.no               |  |
| IF                 | if                   |  |
| Else               | else                 |  |

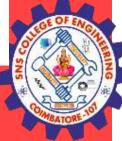

#### **STATEMENTS AND EXPRESSIONS:**

# INSTITUTIONS

#### **Statements:**

- -<u>Instructions that a Python interpreter can executes are called statements.</u>
- -A statement is a unit of code like creating a variable or displaying a value.

```
>>> n = 17
>>> print(n)
```

Here, The first line is an assignment statement that gives a value to n. The second line is a print statement that displays the value of n.

#### **Expressions**:

- -An expression is a combination of values, variables, and operators.
- -A value all by itself is considered an expression, and also a variable. So the following are all legal expressions:

```
>>> 42
42
>>> a=2
>>> a+3+2
7
>>> z=("hi"+"friend")
>>> print(z)
Hifriend
```

•

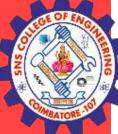

# INPUT AND OUTPUT

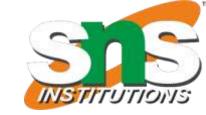

**INPUT:** Input is data entered by user (end user) in the program.

In python, input () function is available for input.

# **Syntax for input() is:**

variable = input ("data")

## **Example:**

>>> x=input("enter the name:") enter the name: george

>>>y=int(input("enter the number"))

enter the number 3

#python accepts string as default data type. conversion is required for type.

**OUTPUT:** Output can be displayed to the user using Print statement.

#### **Syntax:**

print (expression/constant/variable)

## **Example:**

print ("Hello") Hello

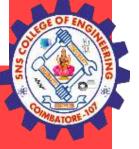

# **COMMENTS:**

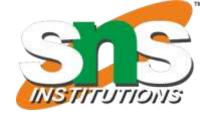

- 1. A hash sign (#) is the beginning of a comment.
- 2. Anything written after # in a line is ignored by interpreter.

Eg: percentage = (minute \* 100) / 60 # calculating percentage of an hour

3. Python <u>does not have multiple-line commenting feature.</u> You have to comment each line individually as follows:

# **Example:**

```
# This is a comment.
```

† This is a comment, too.

# I said that already.

#### **LINES AND INDENTATION:**

- 1. Most of the programming languages like C, C++, Java use braces { } to define a block of code. But, python uses indentation.
- 2. <u>Blocks of code</u> are denoted by line indentation.
- 3. It is a <u>space given to the block of codes</u> for class and function definitions or flow control.

#### **Example:**

```
a=3
b=1
if a>b:
print("a is greater")
else:
print("b is greater")
```

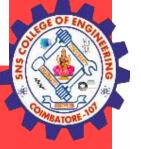

# **QUOTATION IN PYTHON:**

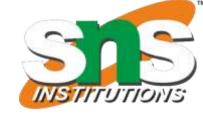

Python accepts single ('), double (") and triple ("' or """) quotes to denote string literals.

# Anything that is represented using quotations are considered as string.

- 1. single quotes (' ') Eg, 'This a string in single quotes'
- 2. double quotes (" ") Eg, "'This a string in double quotes'"
- 3. triple quotes(""" """) Eg, This is a paragraph. It is made up of multiple lines and sentences."""

#### **TUPLE ASSIGNMENT**

- 1. An assignment to all of the elements in a tuple using a single assignment statement.
- 2. Python has a very powerful **tuple assignment** feature that allows a tuple of variables on the left of an assignment to be assigned values from a tuple on the right of the assignment.
- 3. The left side is a tuple of variables; the right side is a tuple of values.
- 4. Each value is assigned to its respective variable.
- 5. All the expressions on the right side are evaluated before any of the assignments. This feature makes tuple assignment quite versatile.
- 5. Naturally, the number of variables on the left and the number of values on the right have to be the same.

$$>>> (a, b, c, d) = (1, 2, 3)$$

ValueError: need more than 3 values to unpack

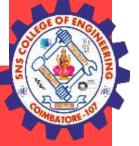

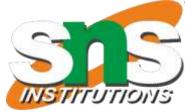

#### **Example:**

-It is useful to swap the values of two variables. With **conventional assignment statements**, we have to use a temporary variable. For example, to swap a and b: **Swap two numbers** 

```
a=2;b=3
print(a,b)
temp = a
a = b
b = temp
print(a,b)
Output:
(2, 3)
(3, 2)
>>>
-Tuple assignment solves this problem neatly:
(a, b) = (b, a)
```

#### One way to think of tuple assignment is as tuple packing/unpacking.

In tuple packing, the values on the left are 'packed' together in a tuple:

```
>>> b = ("George", 25, "20000") # tuple packing
```

-In tuple unpacking, the values in a tuple on the right are 'unpacked' into the variables/names on the right:

```
>>> b = ("George", 25, "20000") # tuple packing
```

>>> **name** 

#### 'George'

>>> **age** 

**25** 

>>> salary

'20000'

-The right side can be any kind of sequence (string, list, tuple)

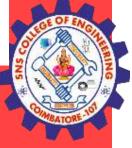

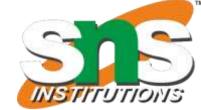

# **Example:**

- -To split an email address in to user name and a domain
- >>> mailid='god@abc.org'
- >>> name,domain=mailid.split('@')
- >>> print name god print (domain)

abc.org